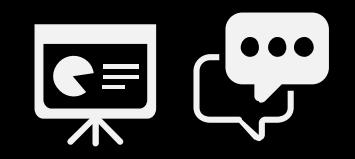

## **Schwierige Situationen im Online-Training**

## **EURE AUFGABE: INTERVENTION**

Ihr habt 20 Minuten Zeit.

- Einigt euch als Gruppe auf eine Intervention für folgende Situation:
- Ein Teilnehmer in eurem Seminar stellt die folgende Frage an dich als Trainer\*in für Führungskräfte: *"Wo haben Sie denn Ihr Wissen her, dass Sie uns sagen wollen, wie wir Führung anzugehen haben?" Vor drei Minuten hatte er bereits angemerkt, dass es zu deinem Modell über Mitarbeiter-Motivation ein besseres Modelle gäbe.*
- Beschreibt eure Reaktion in 5 bis 8 Sätzen auf eurer Spalte im Padlet. Entwickelt je Gruppe nur *eine Lösung*.

Mehr zur Situation: nächstes Slide  $\rightarrow$ 

## **EURE AUFGABE: INTERVENTION**

#### Hintergrund zur Aufgabe

- Es handelt sich um ein Online-Training mit 12 Teilnehmer\*innen.
- Das Training umfasst vier halbe Tage. Du befindest dich derzeit mitten in Tag eins.
- Die Trainingszeiten laufen von 9:00 12:30 täglich.
- Die Teilnehmer\*innen sind allesamt aus der Chemiebranche.

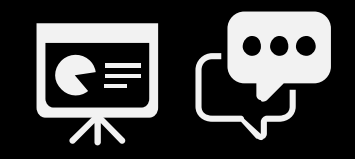

## **Ignoriert die folgenden Folien, bis wir dazu kommen.**

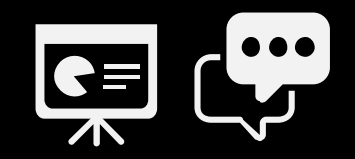

# **Aufgabe für den Abschluss am 17. April**

### **EURE AUFGABE**

Am letzten Termin hat jede/r einzelne von euch bis zu 14 Min. Zeit, eine richtige kleine Übung mit z. B. Mentimeter **oder** Padlet (Empfehlung) **oder** Mural **oder** Klaxoon (wer dies kennt) **oder** Conceptboard durchzuführen. Hier ist die letzte Chance, *konstruktives Feedback* aus der Gruppe für deine Online-Moderation & dein Auftreten zu bekommen.

- Bitte frage deinen Partner in der Gruppe, zu welchem Thema er / sie eine Übung vorbereiten würde.
- Zweite Frage: Welches Tool würde er / sie gerne nutzen?
- Sollen ggf. Breakout-Gruppen in der Übung vorkommen? (beliebte Übung)

→ **[Notiert den vorläufigen Titel / das Thema der Übung für jeden von Euch in unserem](https://bit.ly/3ufYT1z)  Conceptboard in der kleinen Tabelle. Es ist OK, wenn sich das Thema später noch ändert!**

Hinweis: Wir werden im letzten Modul in Zoom sein. Ihr bekommt dann die Co-Host-Rolle. (Wird selten vorkommen: Falls Ihr eine Umfrage "nativ" in Zoom vorbereiten wollt (Zoom-Umfragetool), müsstet ihr mir die Frage und dazugehörigen Antworten vorher zusenden, da nur der Lizenzinhaber die Umfage anlegen kann.)